### Introduction to our VDOM.pm & vdom-webkit cluster

# Introduction to our VDOM.pm & vdom-webkit cluster

☺*agentzh@yahoo.cn*☺ 章亦春 *(agentzh) 2009.9*

## **VDOM**

- **➥ Visual DOM**
- **➥ DOMs with** *vision information*

```
window location="http://foo.bar.com/index.html"
       innerHeight=802 innerWidth=929
       outerHeight=943 outerWidth=1272 {
   document width=914 height=5119 {
```
 **...**

 **}**

 **}**

```
 BODY x=0 y=0 w=914
       h=5119
       fontFamily="Helvetica,Arial,sans-serif"
       fontSize="12px" fontStyle="normal"
       fontWeight="400" color="rgb(0, 0, 0)"
       backgroundColor="rgb(255, 255, 255)" {
      "\n " w=0 {
      }
      DIV id="append_parent" x=0 y=0
          h=0 backgroundColor="transparent" {
        "首页\n\n" x=1 y=1 {
 ...
        }
      }
      "\n " w=0 {
      }
  }
```

```
FONT color="rgb(255, 0, 0)" {
  B fontWeight="401" {
   "购物" h=32 w=56 {
   }
  }
 }
```
"Why *another* language?" "Why not just borrow HTML or XML's syntax?"

- ✓ **We want to keep VDOM dump size** *small***.**
- ✓ **We want to keep VDOM dump** *unambiguous***.**
- ✓ **We want to make VDOM more human-readable and more human-writable.**

 **(Yeah, XML/HTML's syntax is very** *cumbersome***.)**

- ✓ **We want to make VDOM** *parsers* **&** *dumper* *trivial* **to implement and verify. (tens of lines of Perl for example ;))**
- ✓ **Low level structures like** *text runs* **and** *text nodes*  **are hard to express naturally in HTML or XML.**

☺ We've already made both Mozilla Gecko and Apple WebKit *emit* VDOMs

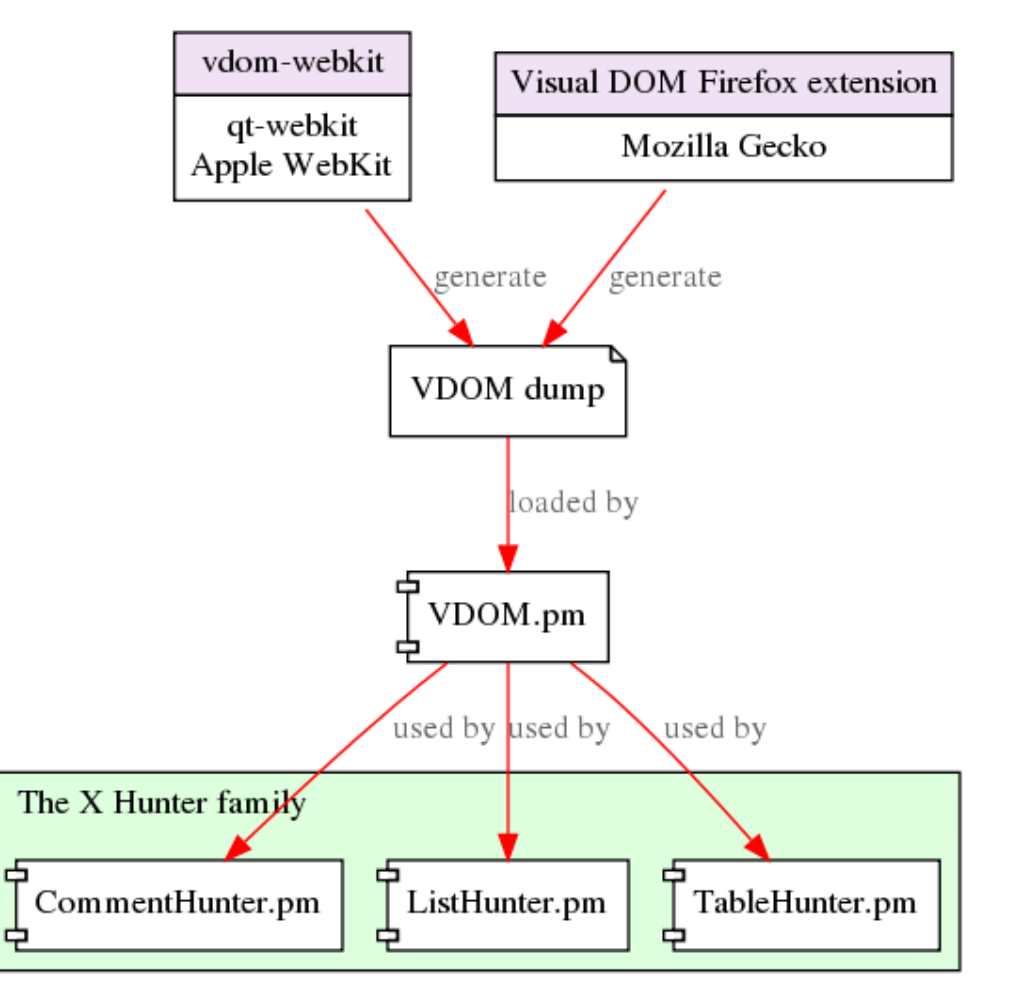

VDOM Data Flow

#### **# Generate VDOM from the command line:**

```
$ vdomkit --enable-js --proxy=proxy.cn:1080 \
```
 **http://www.sina.com.cn > sina.vdom**

**# Or access our vdomkit FastCGI server directly by HTTP:**

**\$ curl 'http://vdom.cn.yahoo.com/vdom?url=http%3A%2F%2Fwww.sina.com.cn' \**

 **> sina.vdom**

**# The VDOM dump is much smaller than the original HTML: \$ ls -lh** *sina.vdom* **-rw------- 1 agentz agentz 278K 2009-04-10 10:30 sina.vdom**

**\$ ls -lh** *sina.html*

**-rw-r--r-- 1 agentz agentz 400K 2009-04-10 10:34 sina.html**

V Now Perl enjoys very powerful DOMs as good as those in JavaScript.

```
use VDOM;
open my $in, "sina.vdom" or die $!;
my $win = VDOM::Window->new->parse_file($in);
my $body = $win->document->body;
for my $child ($body->childNodes) {
   print $child->tagName;
   print $child->x;
   print $child->h;
   print $child->color;
    print $child->fontFamily;
```
 **...**

 **}**

```
print $child->nextSibling;
$win->document->getElementById("foo");
```

```
# These are Firefox 3.1 DOM methods, we have too ;)
print $child->previousElementSibling;
print $child->firstElementChild;
```

```
print $child->parentNode;
print join ' ',
  map { $$_->href . ': ' . $$_->textContent }
     $child->getElmenetsByTagName("A");
```
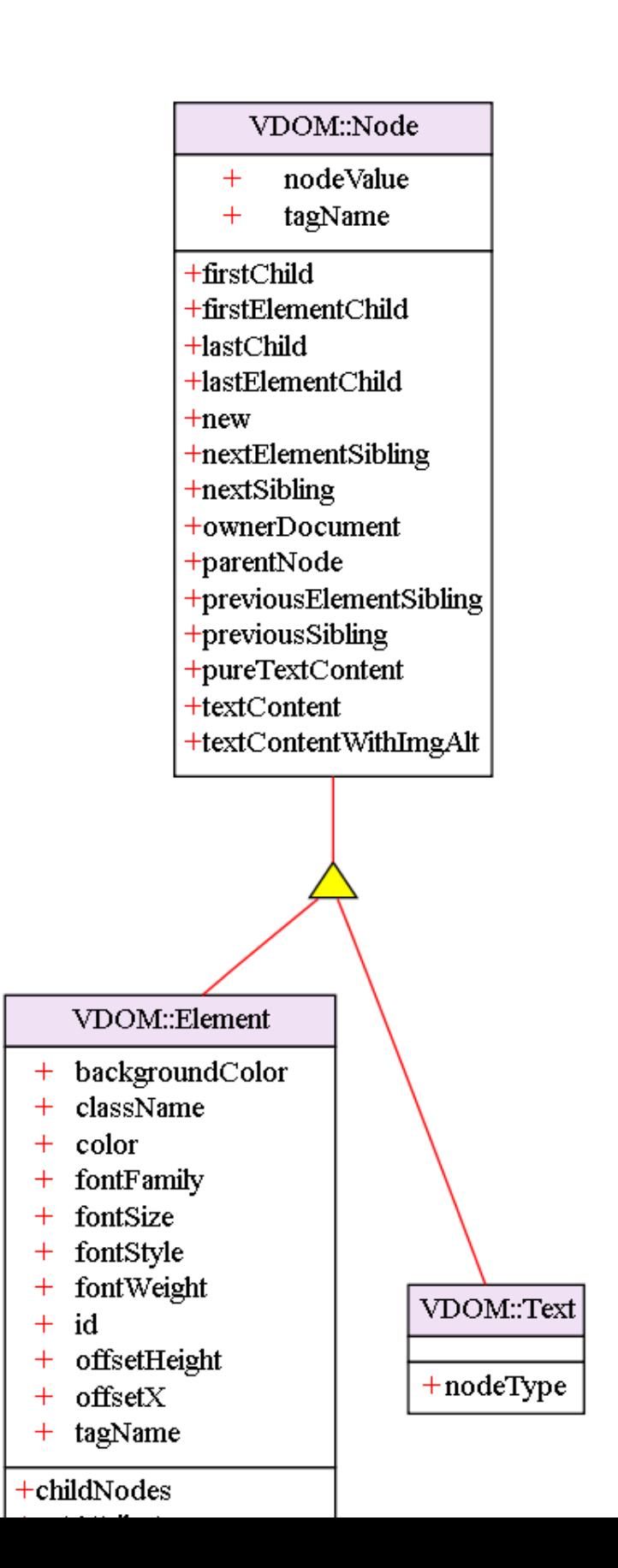

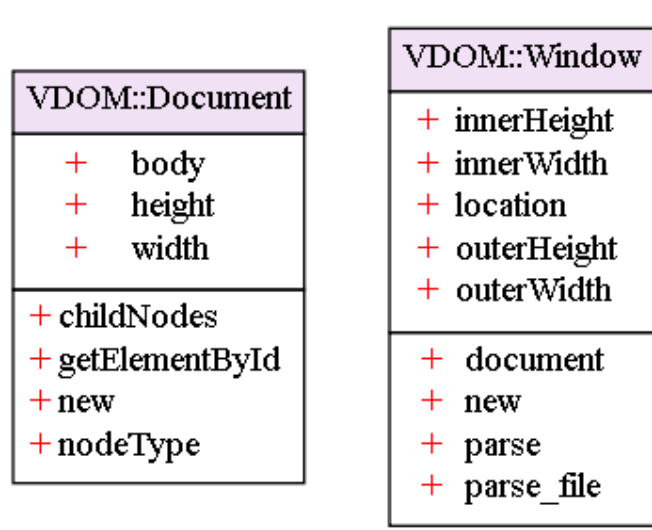

☺ *Debug* our Perl code from within *Firefox* via our Visual DOM extension

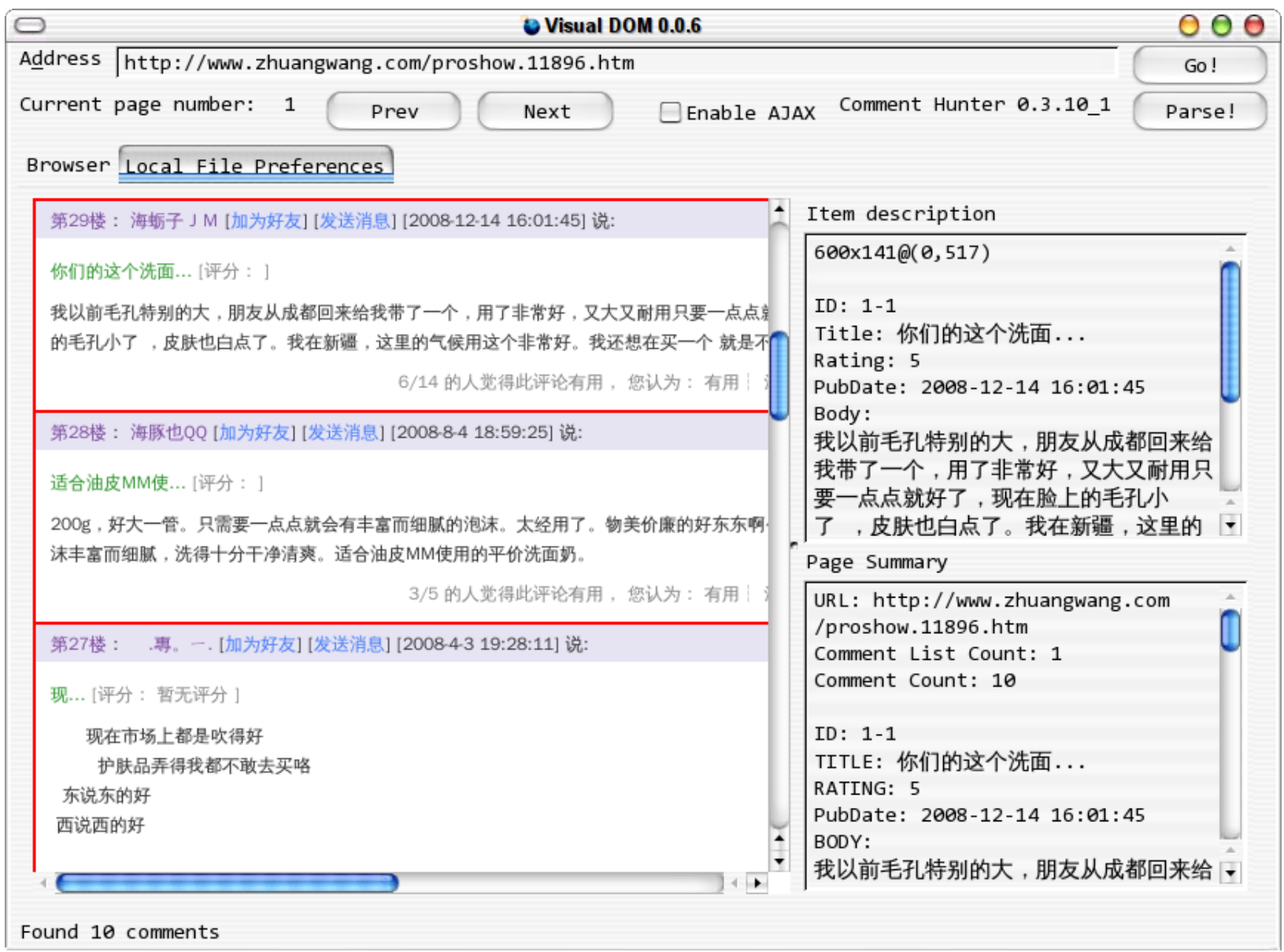

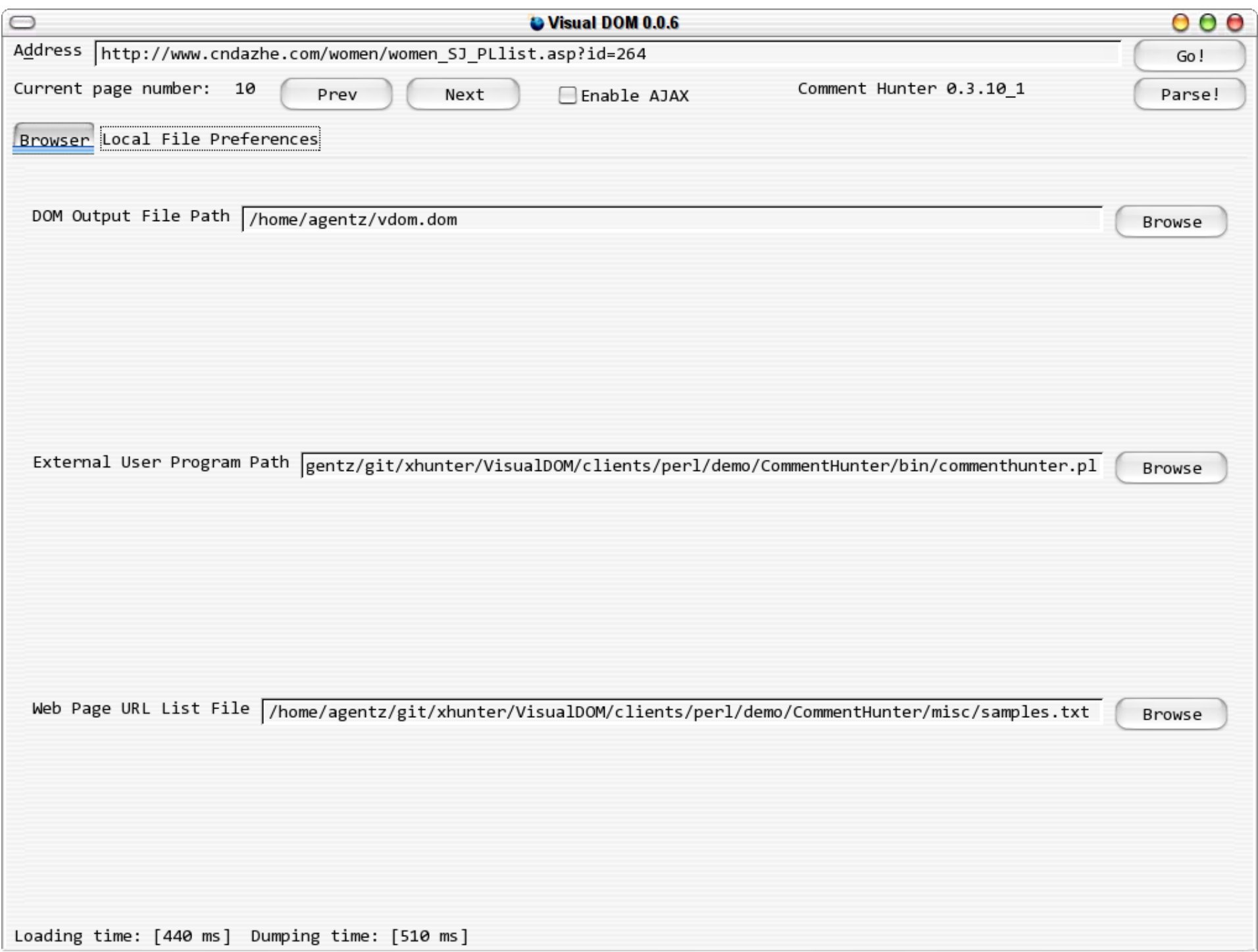

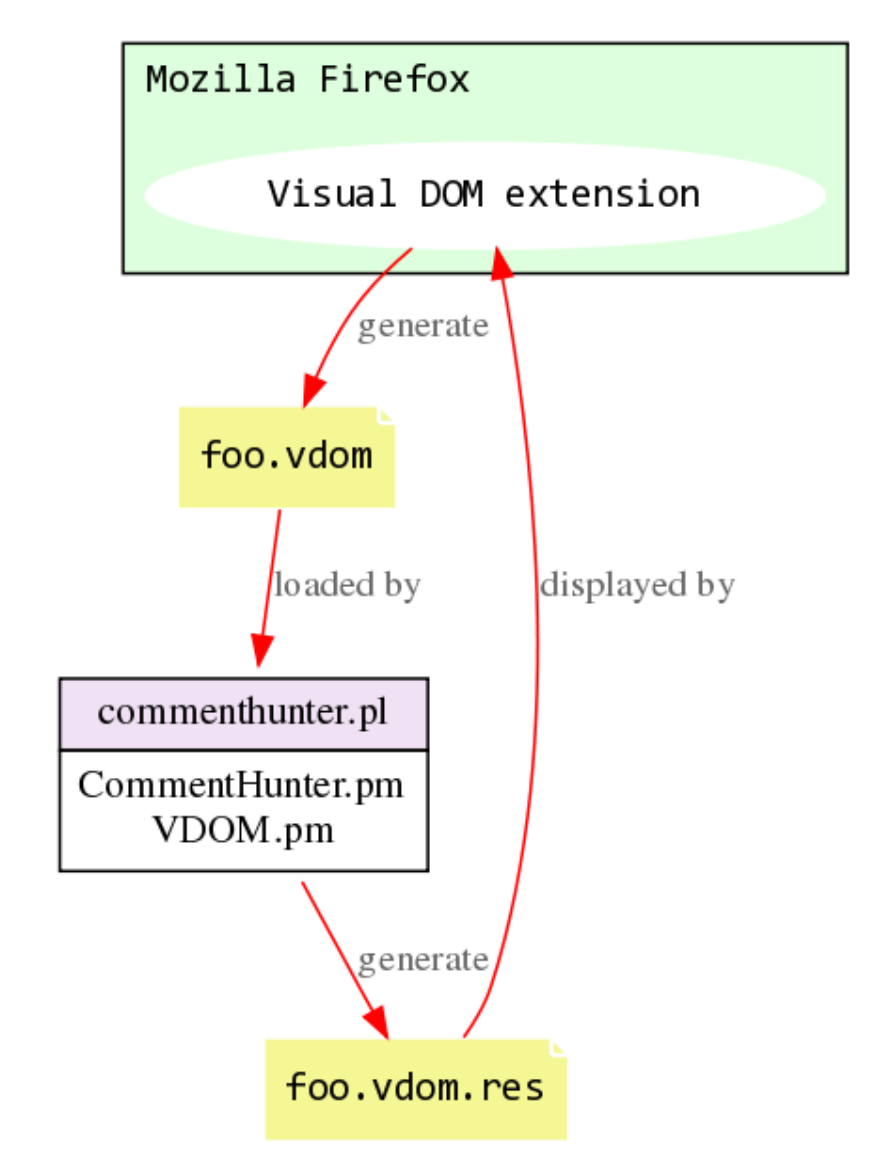

Interaction between Visual DOM firefox ext & VDOM.pm scripts

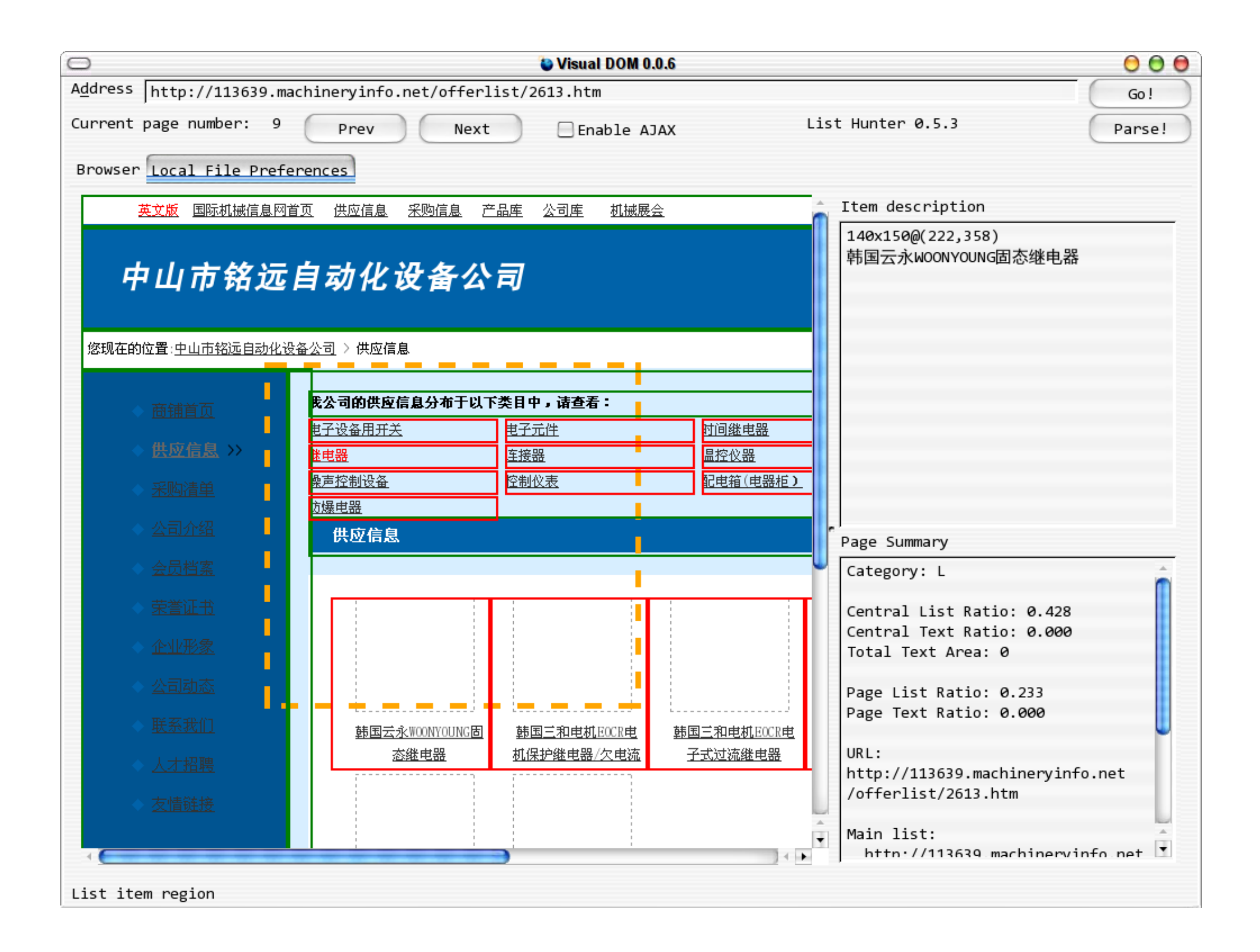

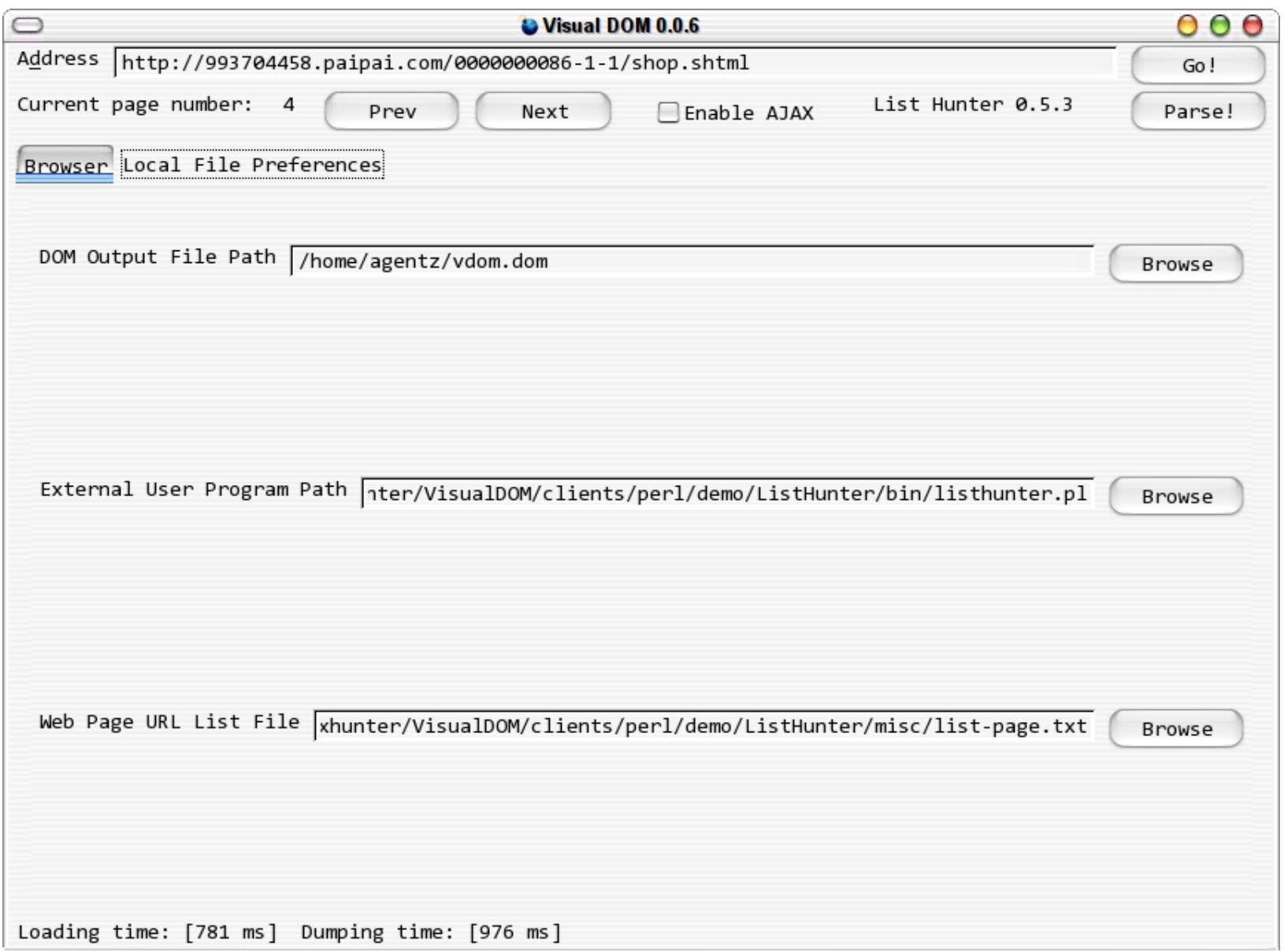

## $\odot$  The qt-webkit port of our Visual DOM extension: **VDOM Browser**

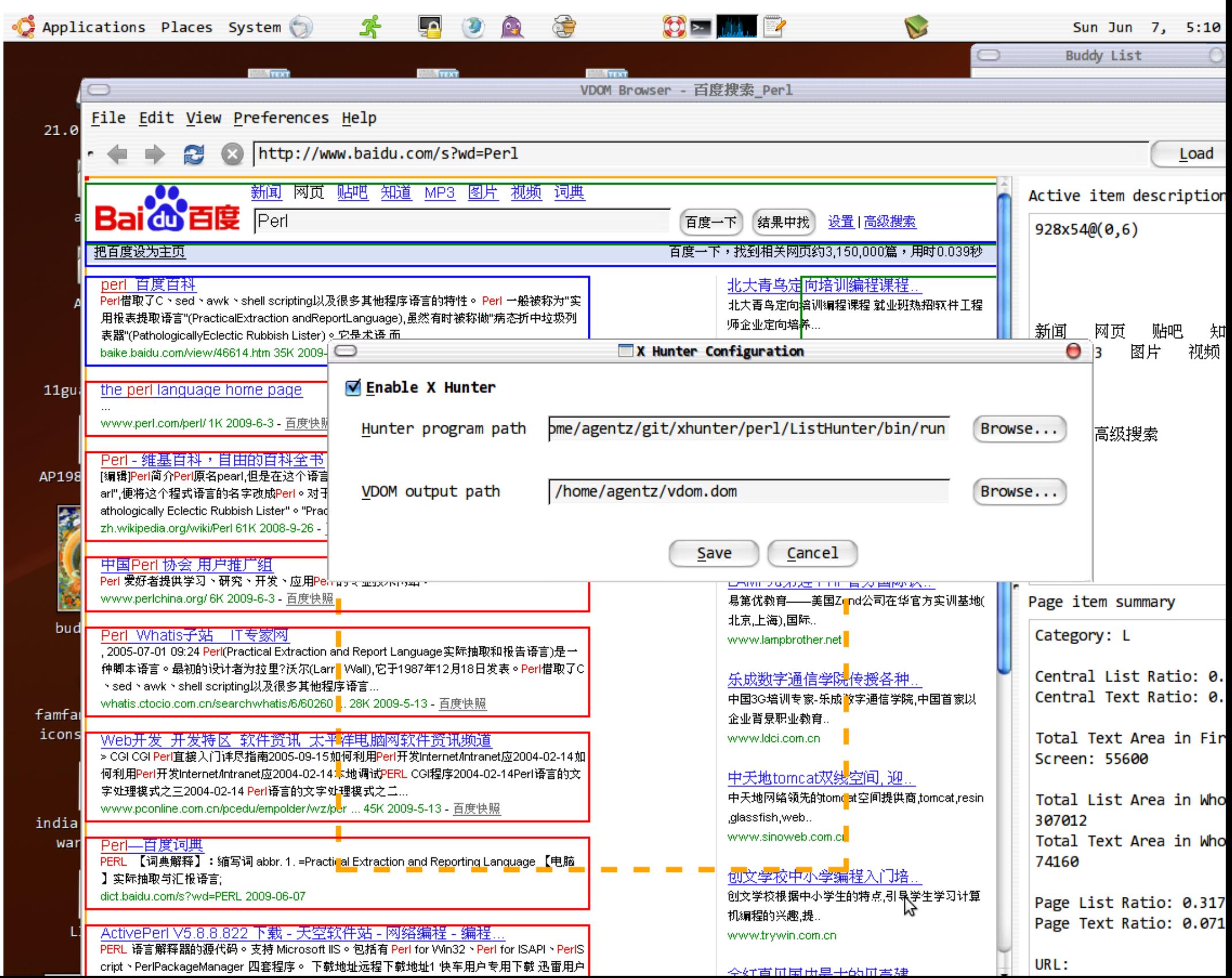

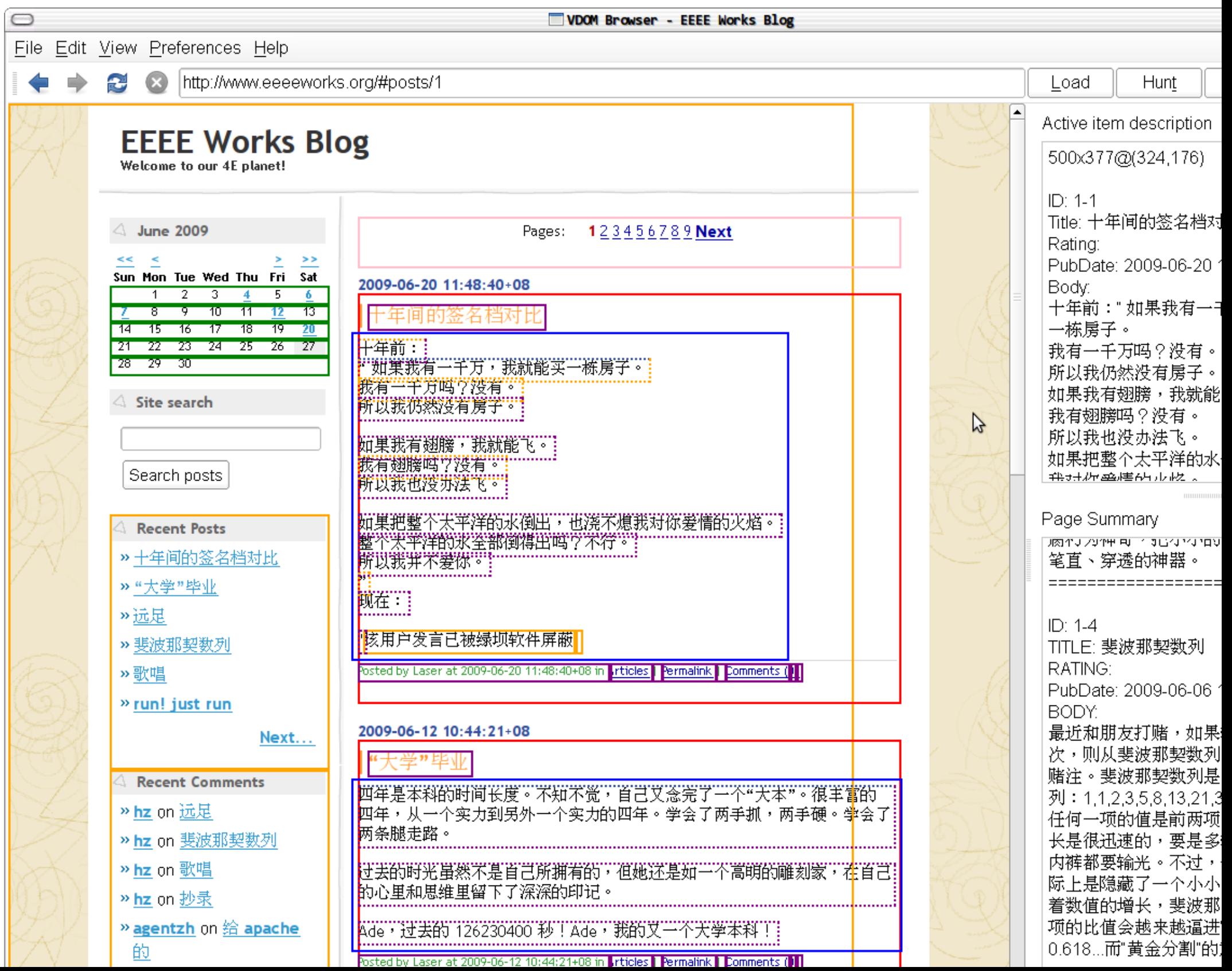

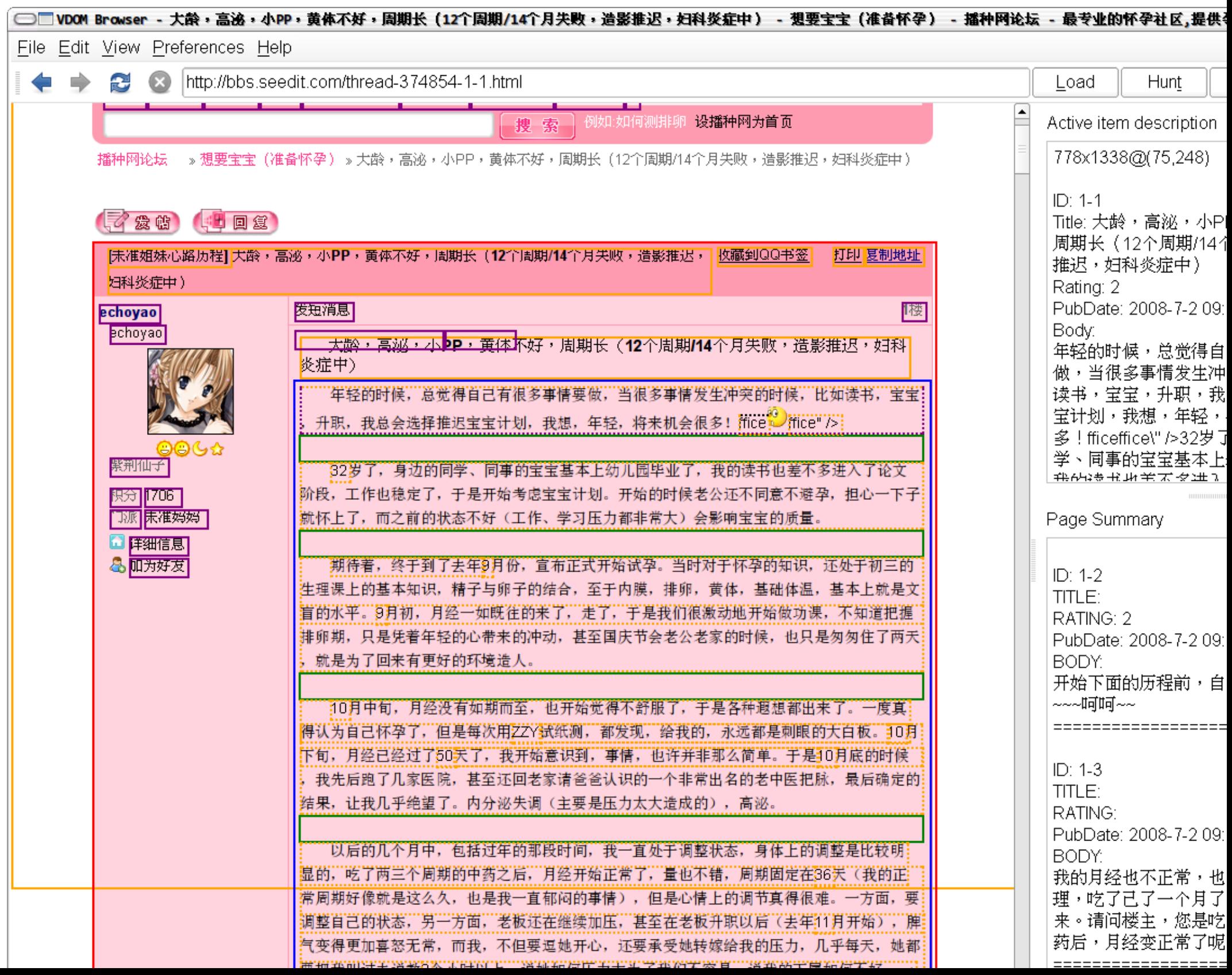

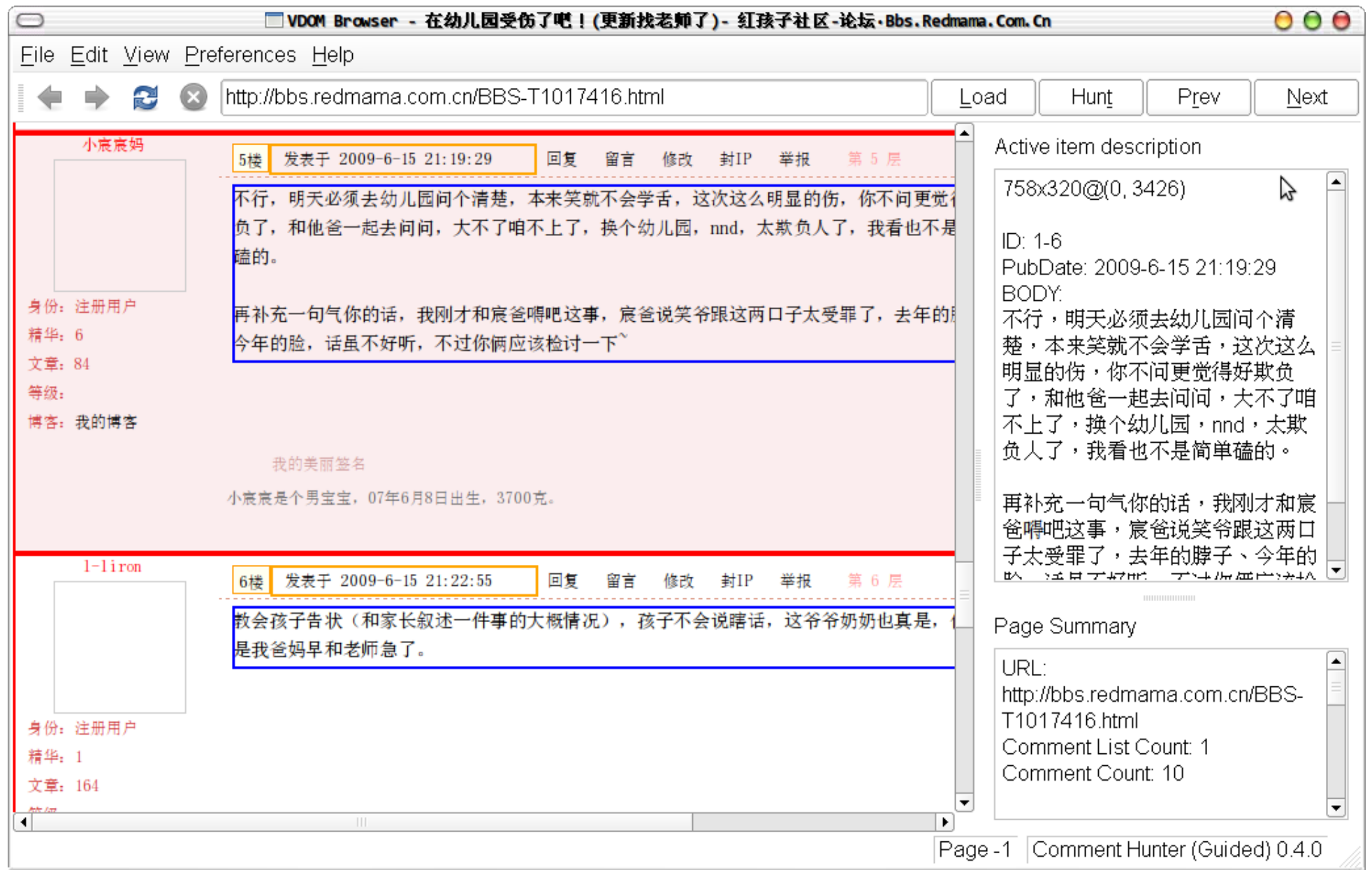

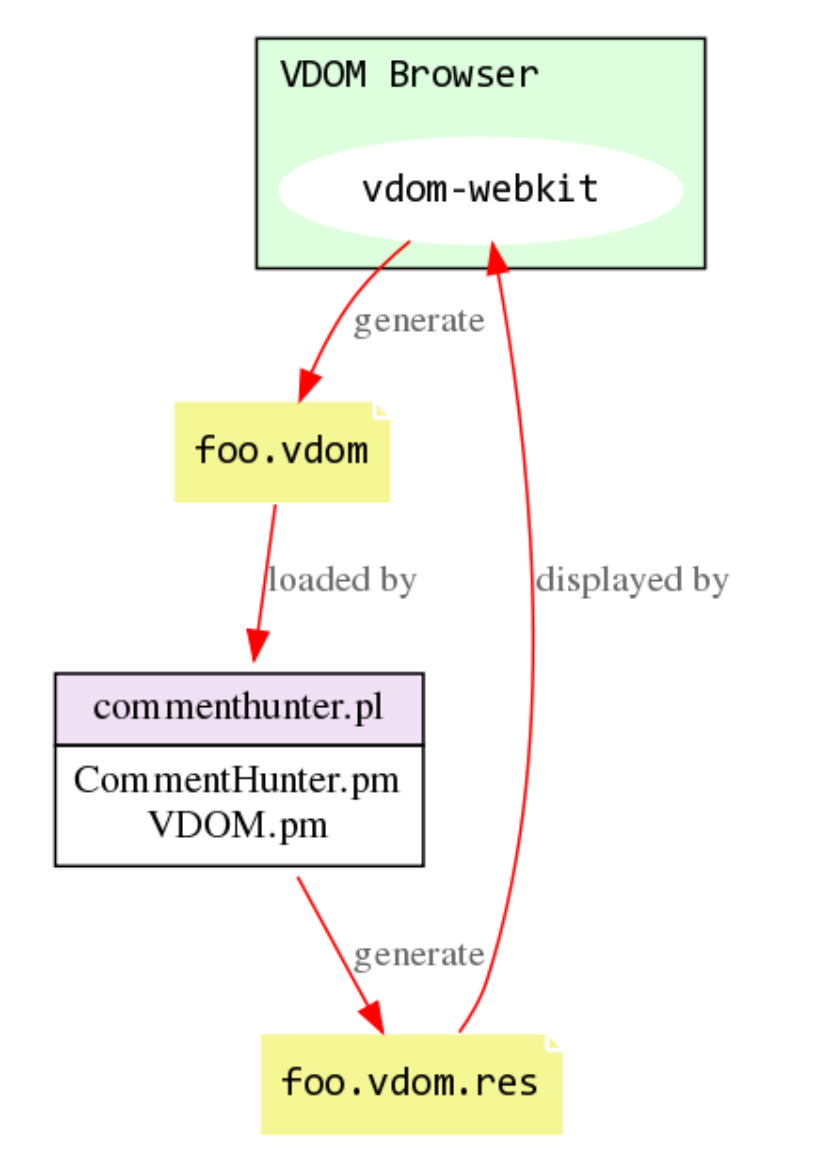

Interaction between VDOM Browser & VDOM.pm scripts

☺ We can get geometry information of every *text nodes* in the DOM!

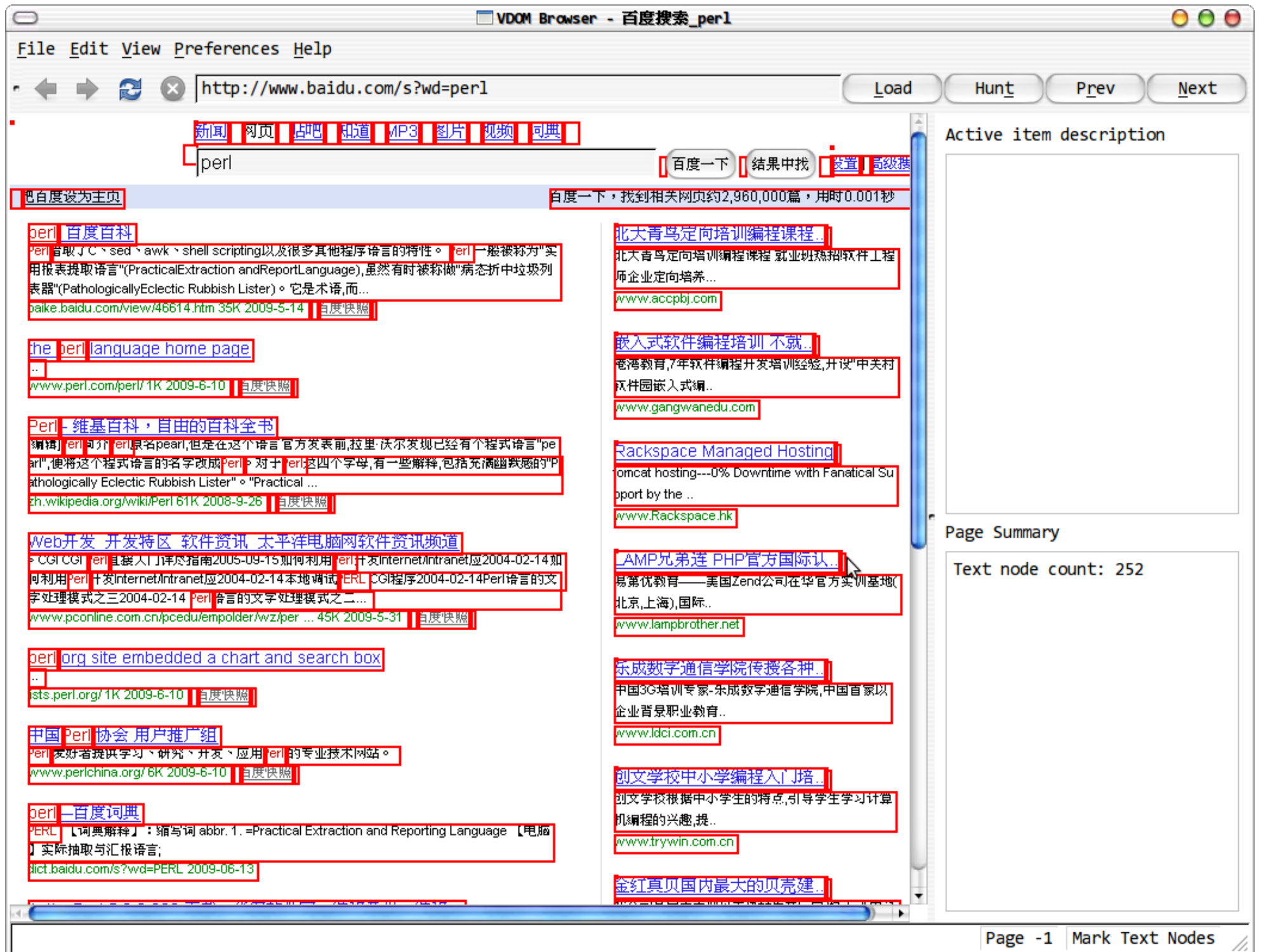

...or even as small as *text runs*! (text run is the undividable component of a text node which has no line breaks in it)

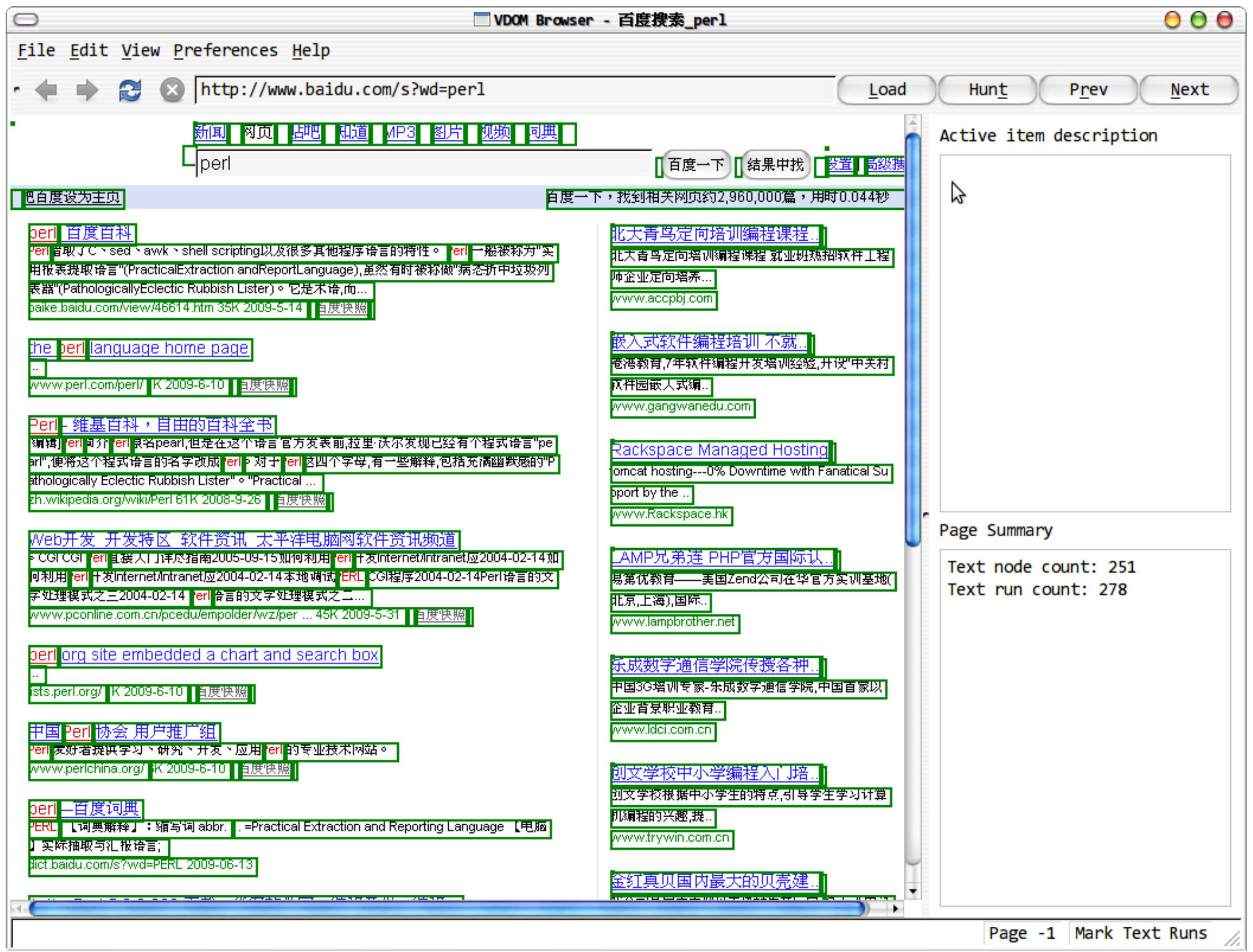

# ☺ Put everything into a *cluster*.

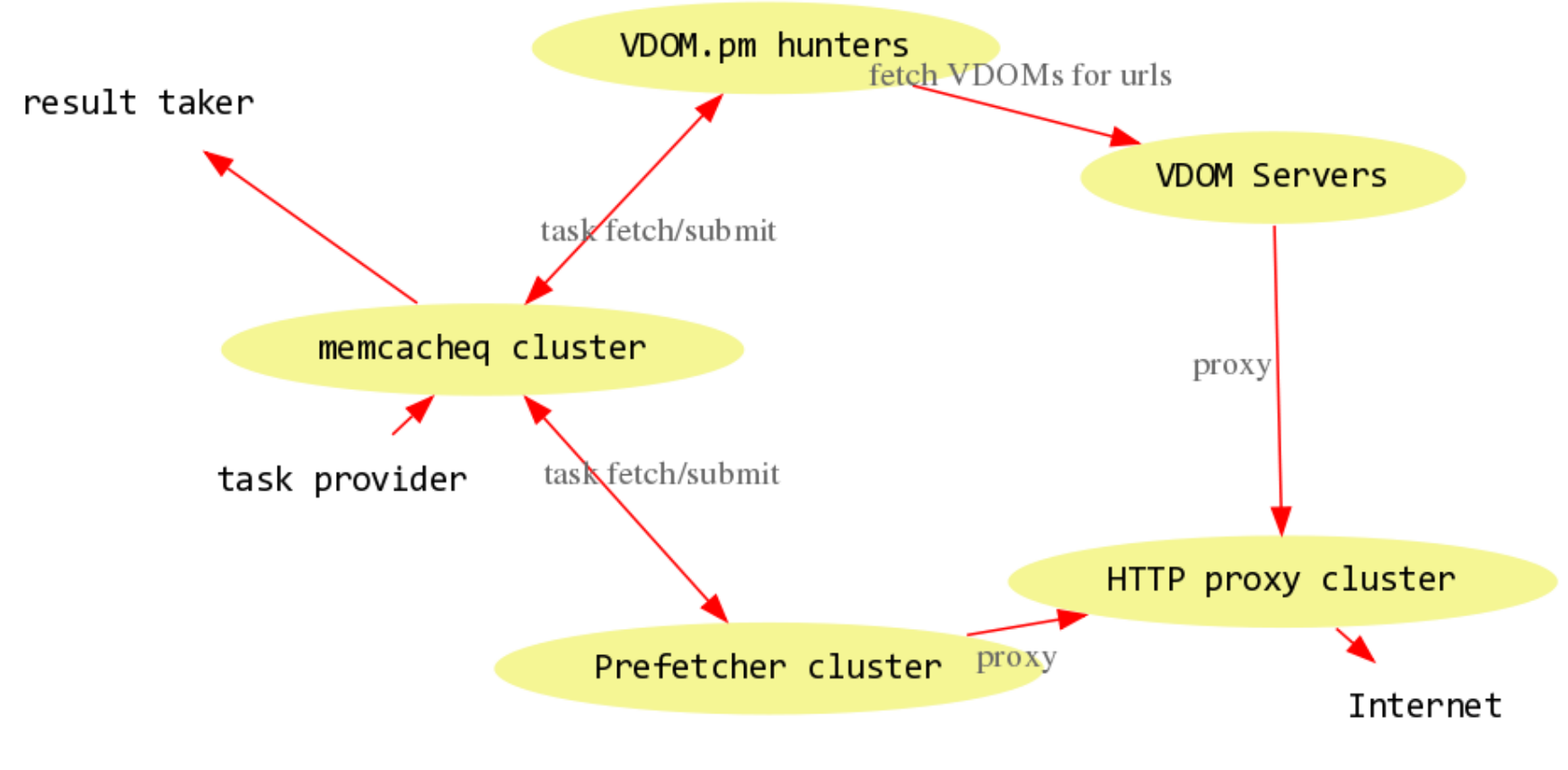

Architecture Diagram for our vdom-webkit Cluster

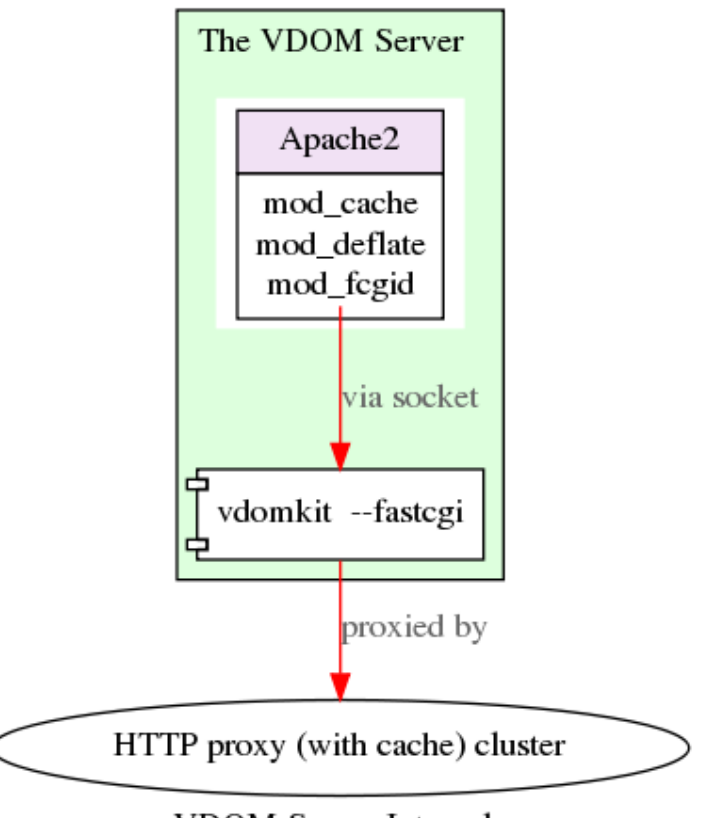

VDOM Server Internals

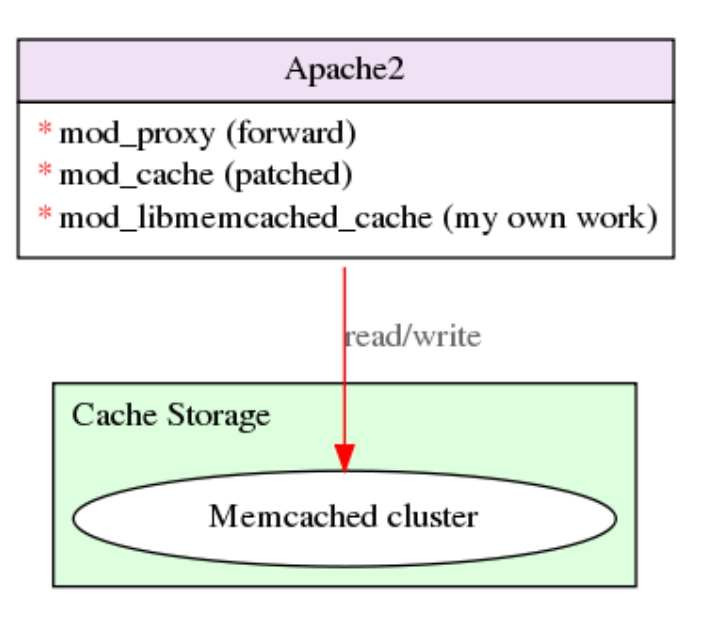

HTTP Proxy (with cache) Internals

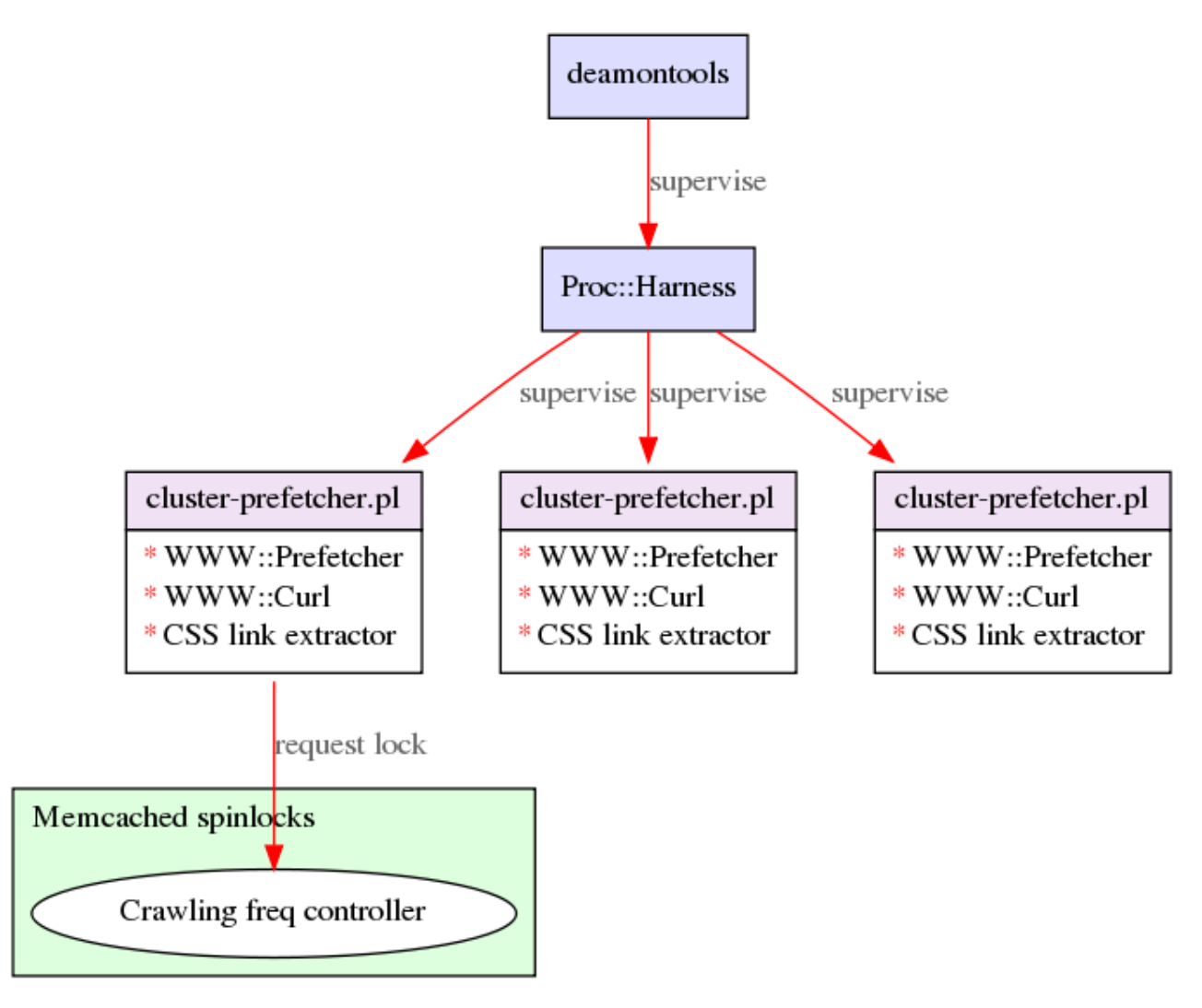

Prefetcher Internals

#### memcacheq (patched)

 $*$  memcached network layer

\*BerkeleyDB queue

memcacheq (patched)

<sup>©</sup> Most of the components have been opensourced

**QtWebKit with VDOM support** 

→ http://github.com/agentzh/vdomwebkit/

vdomkit (command-line utility and web interface)

 $\rightarrow$  http://github.com/agentzh/vdomkit/

**VDOM Browser** 

→ http://github.com/agentzh/vdombrowser/

## VDOM.pm

## → http://github.com/agentzh/vdompm/

queue-size-aware version of memcacheq

→ http://github.com/agentzh/memcacheq/

Queue::Memcached::Buffered (a Perl client for memcacheq)

→ http://github.com/agentzh/queue-memcached-buffered/

#### **Acknowledgements**

- **☺ haibo++ persuaded me to believe that the** *separation* **of browser rendering engines and our hunter extractors via VDOM dumping could give rise to** *lots* **of benefits.**
- **☺ jianingy++ effectively** *fired* **the great WebKit craze in our team.**
- **☺ xunxin++** *ported* **Visual DOM extension's JavaScript VDOM dumper to qt-webkit C++ and did most of the hard work in** *vdom-webkit***.**
- **☺ xunxin++** *ported* **patched sina's memcacheq to make it aware of queue sizes.**
- **☺ mingyou++ shared a great deal of his** *knowledge* **of the WebKit internals with us and also gave very good suggestions for the slides you're browsing.**

# ☺ *Any questions*? ☺